# 臺北市政府工務局大地工程處

# 臺北市水土保持申請書件管理平台

# 系統操作手冊

廠商名稱:多維空間資訊有限公司

聯絡資訊: 02-27929328/tcge7@geovector.com.tw

#### 目 錄

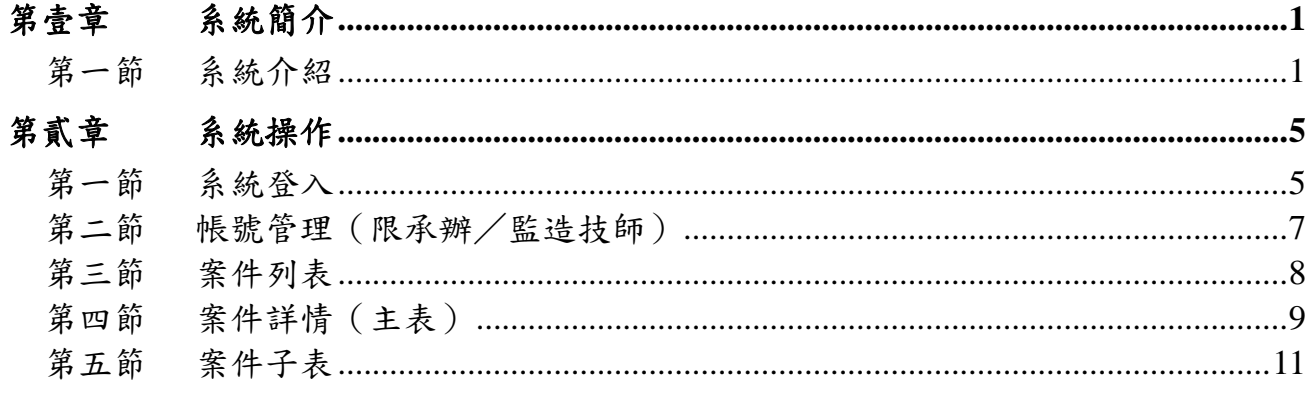

#### 圖目錄

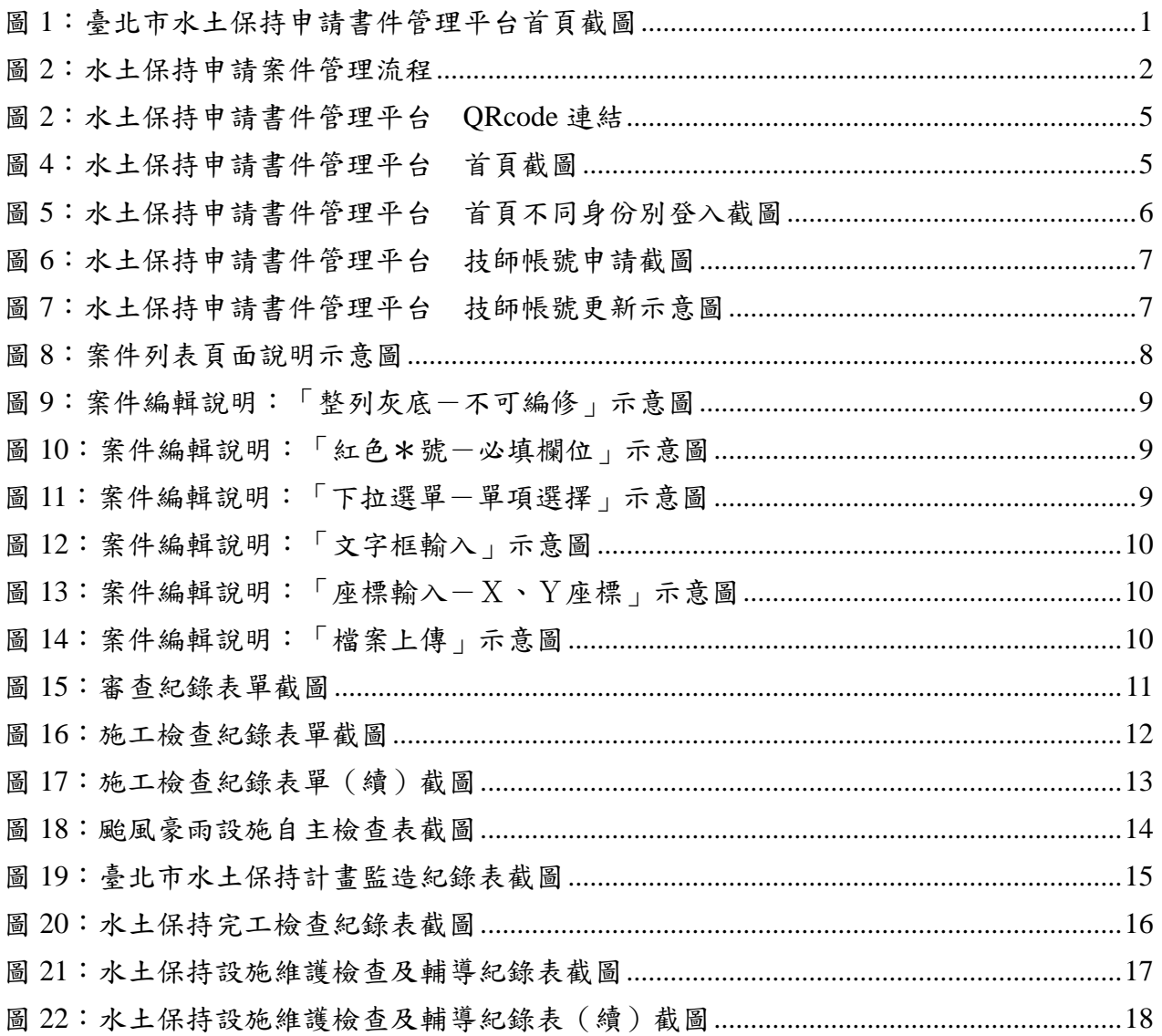

### 表目錄

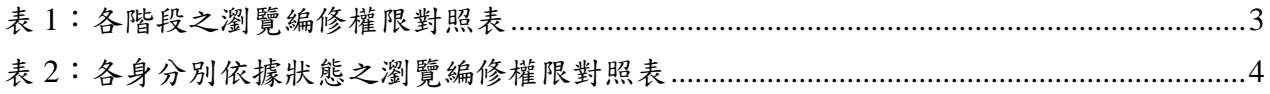

# 第壹章 系統簡介

#### 第一節 系統介紹

在資訊爆炸的時代,如何有效利用歷年建立及收集的資訊,是資訊系統 的一個重大課題,大地工程處資訊系統於100~101年開始了第一次的數位改革, 將傳統紙本、公文、宣導等資料逐步轉換為電子數位資訊,逐年完成資料建 檔、資料查詢、資料檢核、資料分享等功能,系統收集山坡地防災、水土保 持計畫、山坡地輔導與違規案件、巡查管理資料,並於 104 年開始陸續收集各 系統使用來源、使用流量、使用頻率等資訊,透過資料與資訊的收集與建立, 系統將邁入第二次的數位改革,透過施工書件線上建立、多緯度的空間資料 加入,輔以系統使用數據,提供大地工程處更進一步了解市民關心什麼、需 要什麼,轉化為大地工程處進行坡地管理及決策的參考依據。

水保申請案件流程,依照水土保持局之規範與現行業務執行方式,分為 「申請」、「受理」、「審查」、「施工」與「完工」五個階段,並於各階 段依照案件狀態委由檢查單位、施工單位進行各階段的資料登錄與文件遞送, 本工作項目依據實際使用需求,提供案件線上填登表單及審查檢核機制,同 時填登資訊將即時與坡地管理資料庫中案件勾稽與回傳,提供各階段資訊之 完整填登、查詢及管理。

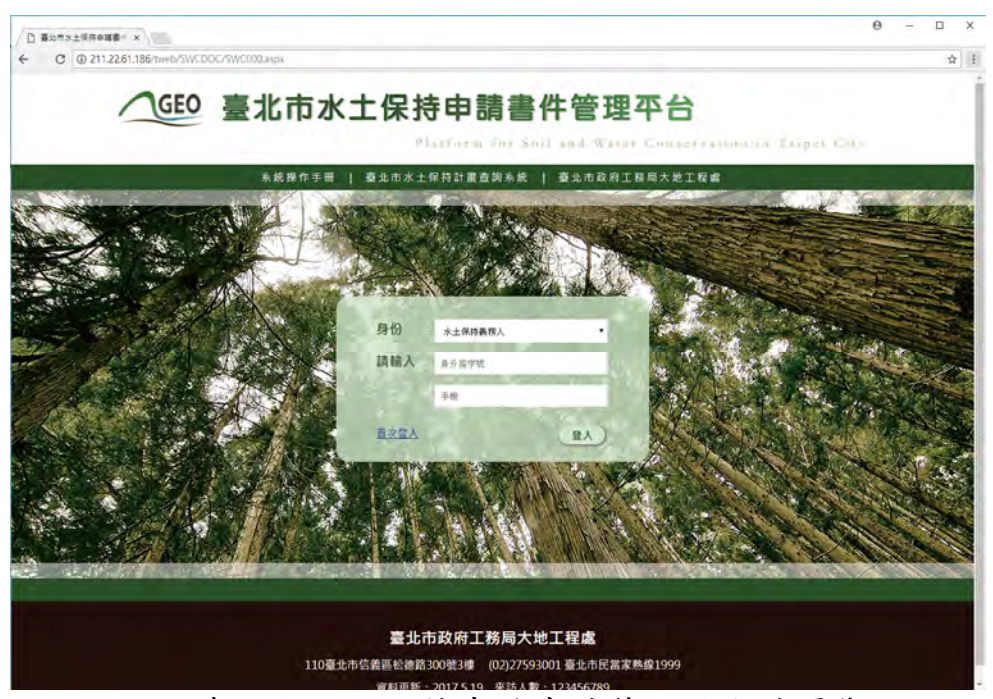

圖 1:臺北市水土保持申請書件管理平台首頁截圖

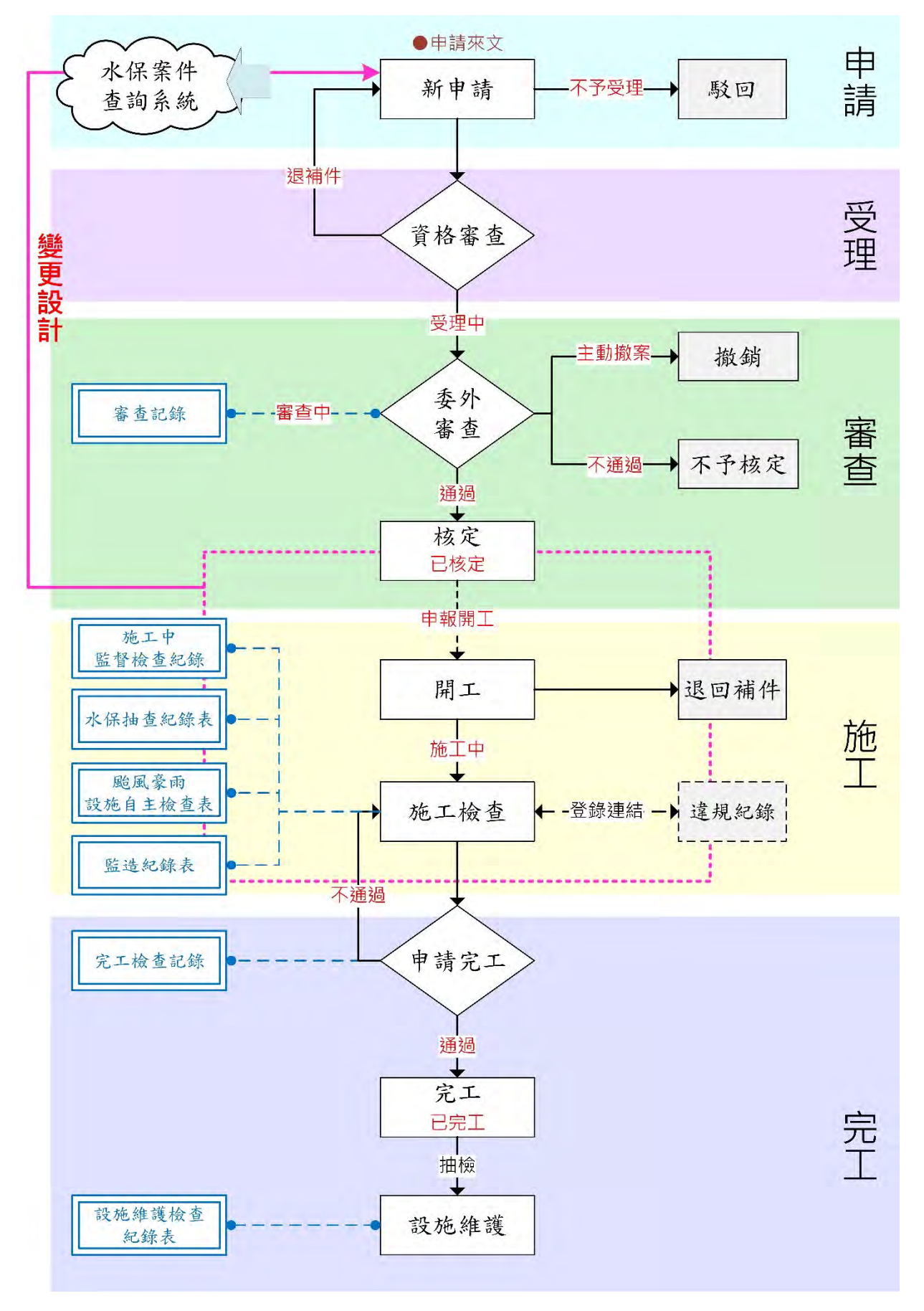

圖 2:水土保持申請案件管理流程

申請書件管理平台將依使用需求分為6種身分別,分別依據階段及功能, 進行案件的列表與權限之顯現或編修,規劃權限如下表所示:

| 身份別<br>案件狀態            | 承辦技師        | 義務人                | 審查公會 監造技師 檢查公會 |             |             | 完工檢查<br>公會  | 大地處  |
|------------------------|-------------|--------------------|----------------|-------------|-------------|-------------|------|
| 案件列表                   | 關案件         | 自己申請相自己相關案<br>件    | 相關審查案          | 相關案件        | 相關檢查案       | 所有完工檢<br>查案 | 全部案件 |
| 基本資料區塊                 | 可編修         | 可編修<br>(僅簡易水<br>保) | 可瀏覽            | 可瀏覽         | 可瀏覽         | 可瀏覽         | 可瀏覽  |
| 受理區塊                   | 可瀏覽         | 可瀏覽                | 可瀏覽            | $\mathbf X$ | $\mathbf X$ | $\mathbf X$ | 可瀏覽  |
| 審查區塊                   | 可瀏覽         | 可瀏覽                | 可編修            | 可瀏覽         | 可瀏覽         | X           | 可瀏覽  |
| ·審查紀錄表                 | 可瀏覽         | 可瀏覽                | 可編修            | $\mathbf X$ | $\mathbf X$ | $\mathbf X$ | 可瀏覽  |
| 施工區塊                   | $\mathbf X$ | 可瀏覽                | $\mathbf X$    | 可編修         | 可編修         | 可瀏覽         | 可瀏覽  |
| •施工檢查紀錄表               | $\mathbf X$ | 可瀏覽                | $\mathbf X$    | 可瀏覽         | 可編修         | 可瀏覽         | 可瀏覽  |
| · 水保抽查紀錄表<br>(限機關於內部填) | $\mathbf X$ | 可瀏覽                | $\mathbf X$    | 可瀏覽         | 可瀏覽         | 可瀏覽         | 可瀏覽  |
| · 颱風豪雨設施自<br>主檢查表      | $\mathbf X$ | 可瀏覽                | $\mathbf X$    | 可編修         | 可瀏覽         | 可瀏覽         | 可瀏覽  |
| ・監造紀錄表                 | X           | 可瀏覽                | X              | 可編修         | 可瀏覽         | 可瀏覽         | 可瀏覽  |
| • 完工檢查紀錄表              | $\mathbf X$ | 可瀏覽                | $\mathbf X$    | 可瀏覽         | 可編修         | 可瀏覽         | 可瀏覽  |
| 完工後區塊                  | X           | 可瀏覽                | $\mathbf X$    | X           | X           | 可編修         | 可瀏覽  |
| •設施維護檢查表               | $\mathbf X$ | 可瀏覽                | $\mathbf X$    | $\mathbf X$ | $\mathbf X$ | 可編修         | 可瀏覽  |

表 1:各階段之瀏覽編修權限對照表

| 身份別  |      |                    |                    |              |             | 完工檢查        |     |
|------|------|--------------------|--------------------|--------------|-------------|-------------|-----|
| 案件狀態 | 承辦技師 |                    | 義務人 審查公會 監造技師 檢查公會 |              |             | 公會          | 大地處 |
| 退補件  | 可編修  | 可編修<br>(僅簡易水<br>保) | $\mathbf X$        | $\mathbf X$  | $\mathbf X$ | $\mathbf X$ | 可瀏覽 |
| 不予受理 | 可瀏覽  | 可瀏覽                | $\mathbf X$        | $\mathbf X$  | $\mathbf X$ | $\mathbf X$ | 可瀏覽 |
| 受理中  | 可編修  | 可編修<br>(僅簡易水<br>保) | $\mathbf X$        | $\mathbf X$  | X           | $\mathbf X$ | 可瀏覽 |
| 審查中  | 可瀏覽  | 可瀏覽                | 可編修                | $\mathbf X$  | X           | $\mathbf X$ | 可瀏覽 |
| 暫停審查 | 可瀏覽  | 可瀏覽                | 可編修                | $\mathbf X$  | $\mathbf X$ | $\mathbf X$ | 可瀏覽 |
| 撤銷   | 可瀏覽  | 可瀏覽                | 可瀏覽                | $\mathbf{X}$ | $\mathbf X$ | $\mathbf X$ | 可瀏覽 |
| 不予核定 | 可瀏覽  | 可瀏覽                | 可瀏覽                | X            | X           | $\mathbf X$ | 可瀏覽 |
| 已核定  | 可瀏覽  | 可瀏覽                | 可瀏覽                | $\mathbf X$  | $\mathbf X$ | $\mathbf X$ | 可瀏覽 |
| 施工中  | 可瀏覽  | 可瀏覽                | 可瀏覽                | 可編修          | 可編修         | $\mathbf X$ | 可瀏覽 |
| 停工中  | 可瀏覽  | 可瀏覽                | 可瀏覽                | 可瀏覽          | 可瀏覽         | $\mathbf X$ | 可瀏覽 |
| 已完工  | 可瀏覽  | 可瀏覽                | 可瀏覽                | 可瀏覽          | 可瀏覽         | 可編修         | 可瀏覽 |
| 廢止   | 可瀏覽  | 可瀏覽                | 可瀏覽                | 可瀏覽          | 可瀏覽         | 可瀏覽         | 可瀏覽 |
| 失效   | 可瀏覽  | 可瀏覽                | 可瀏覽                | 可瀏覽          | 可瀏覽         | 可瀏覽         | 可瀏覽 |
| 已變更  | 可瀏覽  | 可瀏覽                | 可瀏覽                | 可瀏覽          | 可瀏覽         | 可瀏覽         | 可瀏覽 |

表 2:各身分別依據狀態之瀏覽編修權限對照表

# 第貳章 系統操作

系統分為「系統登入」、「帳號管理」、「案件列表」、「案件詳情(主 表)」及「案件子表」等區塊,依據前述的權限,分別進行資料查詢、瀏覽及 填報相關表單,透過資料的收集與建立,將水土保持書件資料數值化,提供後 續大數據之分析應用。

## 第一節系統登入

系統網址:http://tcgeswc.taipei.gov.tw/swcdoc/

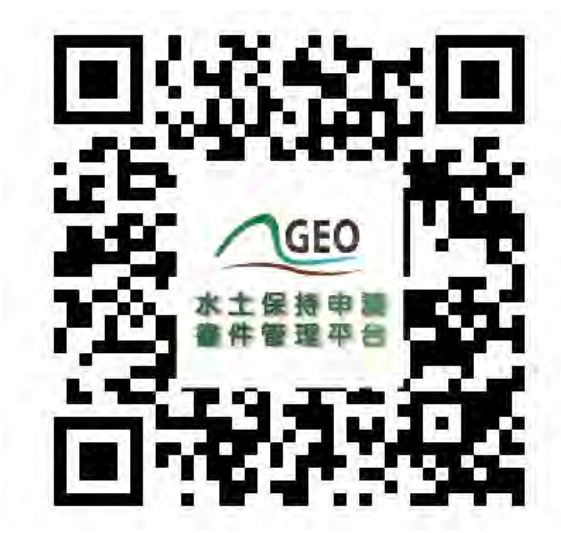

圖 3:水土保持申請書件管理平台 QRcode 連結

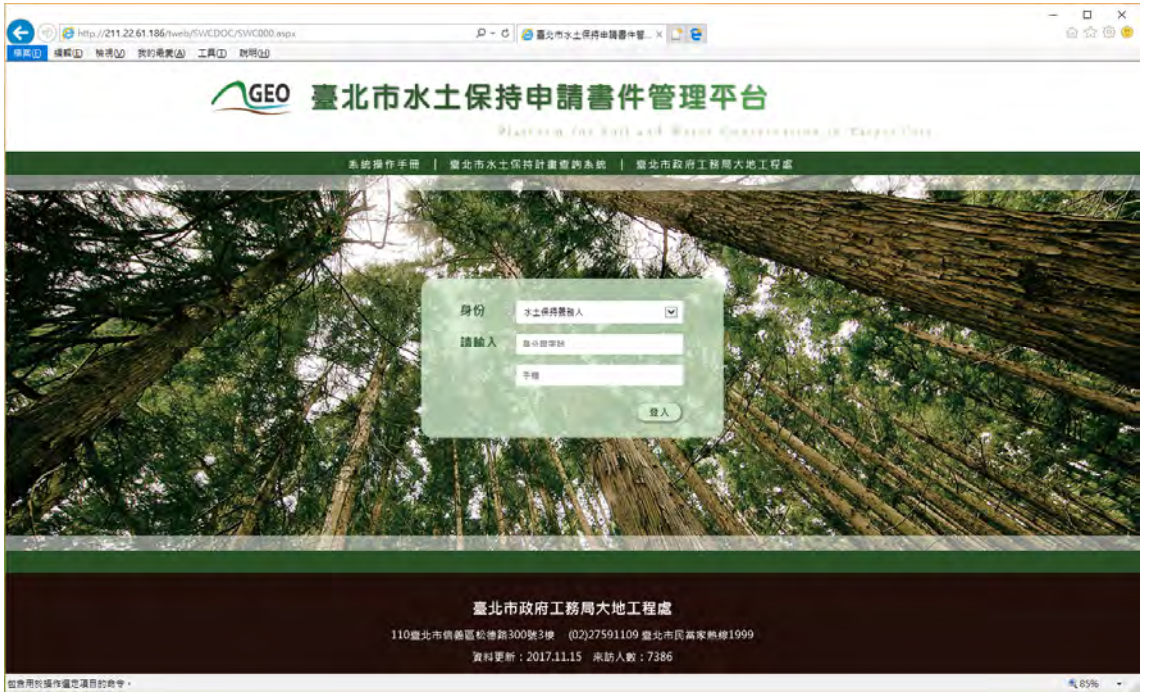

圖 4:水土保持申請書件管理平台 首頁截圖

系統首頁分為四種登入身分,相對應輸入條件如下:

- 1. 水土保持義務人,應輸入「身分證字號」+「手機」,書件類別為 「水土保持計畫」案件,應由承辦技師協助申請案件並登入義務人資 料後,義務人方可依照登錄資料進入查詢;書件類別為「簡易水保」 案件,可由承辦技師進行登錄後進行查詢編修基本資料,亦可由義務 人自行輸入身分證字號及手機,進行登錄,並可針對案件進行基本資 料編修。
- 2. 承辦/監造技師,首次登入應先做帳號申請,並等待大地工程處核准 通過之信件通知,申請通過者應輸入「身分證字號」+「自設密碼」 進行登入,登入後方可依照權限進行承辦案件之查詢及編修。
- 3. 工務局大地工程處,請輸入「臺北市山坡地整合資訊系統/坡地管理 資料庫」之「員工帳號」+「密碼」,登入後進行全數案件之查詢。
- 4. 審查/檢查公會,首次登入請與大地工程處聯繫申請帳號,申請通過 者應輸入「申請帳號」+「密碼」進行登入,登入後方可依照權限進 行承辦案件之查詢及編修。

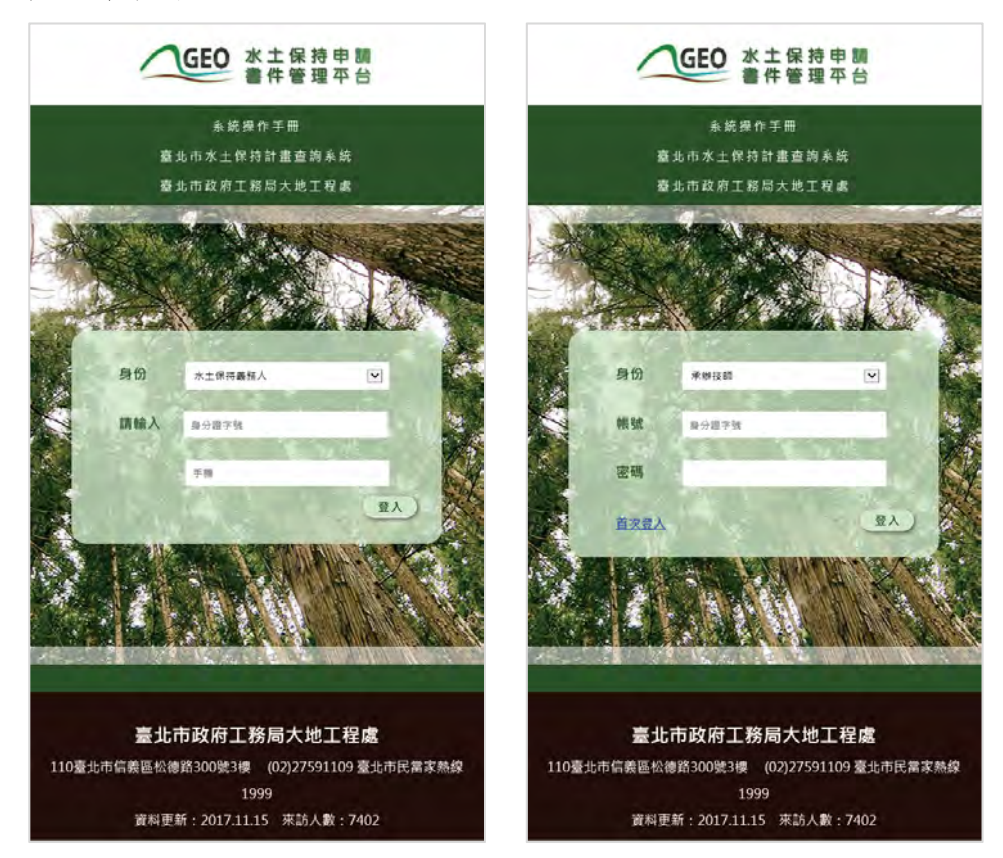

圖 5:水土保持申請書件管理平台 首頁不同身份別登入截圖

# 第二節帳號管理(限承辦/監造技師)

承辦/監造技師,首次登入應先做帳號申請,由大地工程處系統管理員 於「坡地管理資料庫-帳號管理」進行核准或駁回,當大地工程處完成核准 或駁回後,系統將自動發信至申請時填寫之電子信箱進行通知,因此於初次 申請時務必將電子信箱填寫正確,核准通過後,若個人資料有更新時,亦須 同步於系統「帳號管理」功能進行更新。

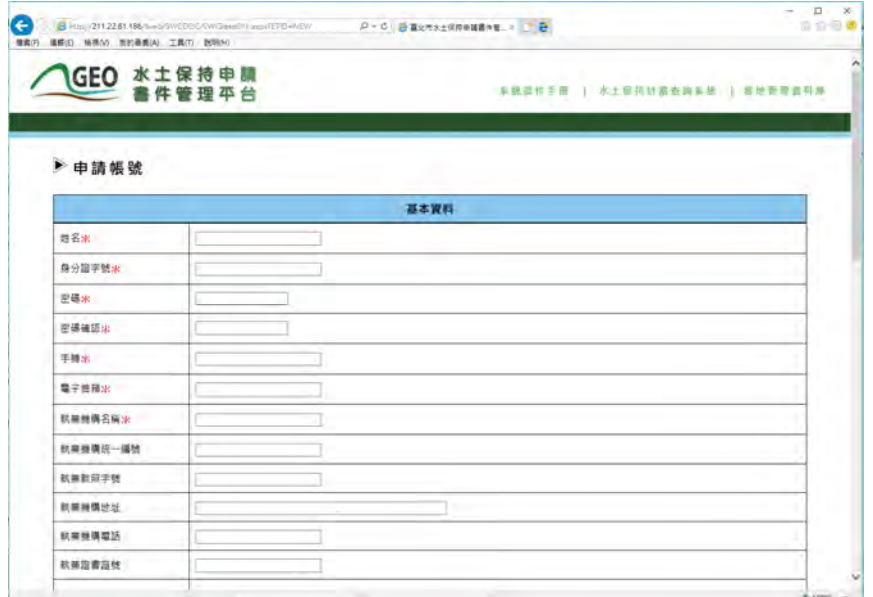

圖 6:水土保持申請書件管理平台 技師帳號申請截圖

| B  21224.1Move this projection<br><b>GRE WRY SERRA IRD RRED</b>                                                                                                    | 9 - 2 Bannenmaar - 18                                                                 | 00000                                                                                 |
|----------------------------------------------------------------------------------------------------|---------------------------------------------------------------------------------------|---------------------------------------------------------------------------------------|
| GEO 水土保持申請                                                                                                    |                                                                                       | ARBOTH ATSONSONAN LOCKY<br>日出                                                         |
| 行政審査案件编辑:<br>書件請別: 13 水土保持計畫 13 壁塔水保<br>香件名稱:<br>承辦技師:<br>水保磷族人:<br>从差 : □ 退場件 □ 受理中 □ 書査中 □ 暫停審査 □ 已核定 □ 呈工中 □ 停工中 □ 已完工 □ 廢止 □ 重商 □ 矢效 □ 不予便理 □ 不予検定 □ 己要更<br>地輪: v 画 v 段 v 小段 v 地號 | 著查公音:<br>. Bis must mission consumer as<br>э<br><b>GRO den which select the state</b> | <b>Up</b> an<br>$\dot{\mathbf{v}}$<br>$-12 - 8$<br>日本田島<br>$p$ .<br>SELTASRANERYB.  B |
| 查询到件数1章   新闻买件   新业%   cm     新出. 000                                                                                                    | GEO 水土保持申請                                                                            | Ausrit : = runcipanne i refereis : Di-                                                |
| 3230<br><b>GENERALDE ROOM</b><br>SWC20171114155415<br>T19910611006 随工中 基地市赤山目攀色<br>埃德利平地型缺乏<br>有限的情况下(页                                                                               | ▶ 帳號管理                                                                                | 整件管理平台<br>provided 15th                                                               |
| 要,出坡地地面限<br><b>奈利用 · 植果糖尿</b>                                                                                                    |                                                                                       | 基本資料                                                                                  |
| 市民主张安全 · 2<br>-「大逆工程高」                                                                                                    | 哲名史                                                                                   | gancy.                                                                                |
| 商標→属中不可能<br>王民大学工程重算                                                                                                    | 得分離学問本                                                                                | 2222222222<br>8288                                                                    |
| 買増等資訊系统                                                                                                    | 学習店                                                                                   | <b>INVESTIGA</b>                                                                      |
| 化。 / 富尔巴特<br>澤                                                                                                    | <b>電子信徒+L</b>                                                                         | gancy@parvettra.costa                                                                 |
| 台湾高り場の過ぎ湯白かきキー                                                                                                    | 胡萝蔔或云解画                                                                               | 多线型搜索用商业团                                                                             |
|                                                                                                    | 机断接换成一模性                                                                              | <b>ETHROS</b>                                                                         |
|                                                                                                    | 机崩机阻平转                                                                                | 22234549                                                                              |
|                                                                                                    | 新麻麻県分分                                                                                | 最近で内容基层単位だかける                                                                         |
|                                                                                                    | 訪問研究型店                                                                                | <b>SLIGHTING</b>                                                                      |
|                                                                                                    | 机械加固加剂                                                                                | 37791519                                                                              |

圖 7:水土保持申請書件管理平台 技師帳號更新示意圖

### 第三節案件列表

系統登入後會進入到查詢頁,頁面分為「查詢條件框」、「案件資訊區」 及「案件列表」三大區塊,說明如下:

- 1. 「查詢條件框」:提供案件編號、書件類別、書件名稱、水保義務人、 承辦技師、審查公會、案件狀態、地籍等查詢方式,上述條件提供複 合式查詢,使用者可依照使用需求進行單種或多條件之複合式查詢, 查詢結果將依照使用者自身案件及條件條列於案件列表中。
- 2. 「案件資訊區」:提供查詢案件數、新增案件(依權限提供)、輸出 Excel 檔案及輸出.ods 檔案等四項功能。
- 3. 「案件列表」:依照登入者所擁有之案件及查詢條件,提供案件列表。

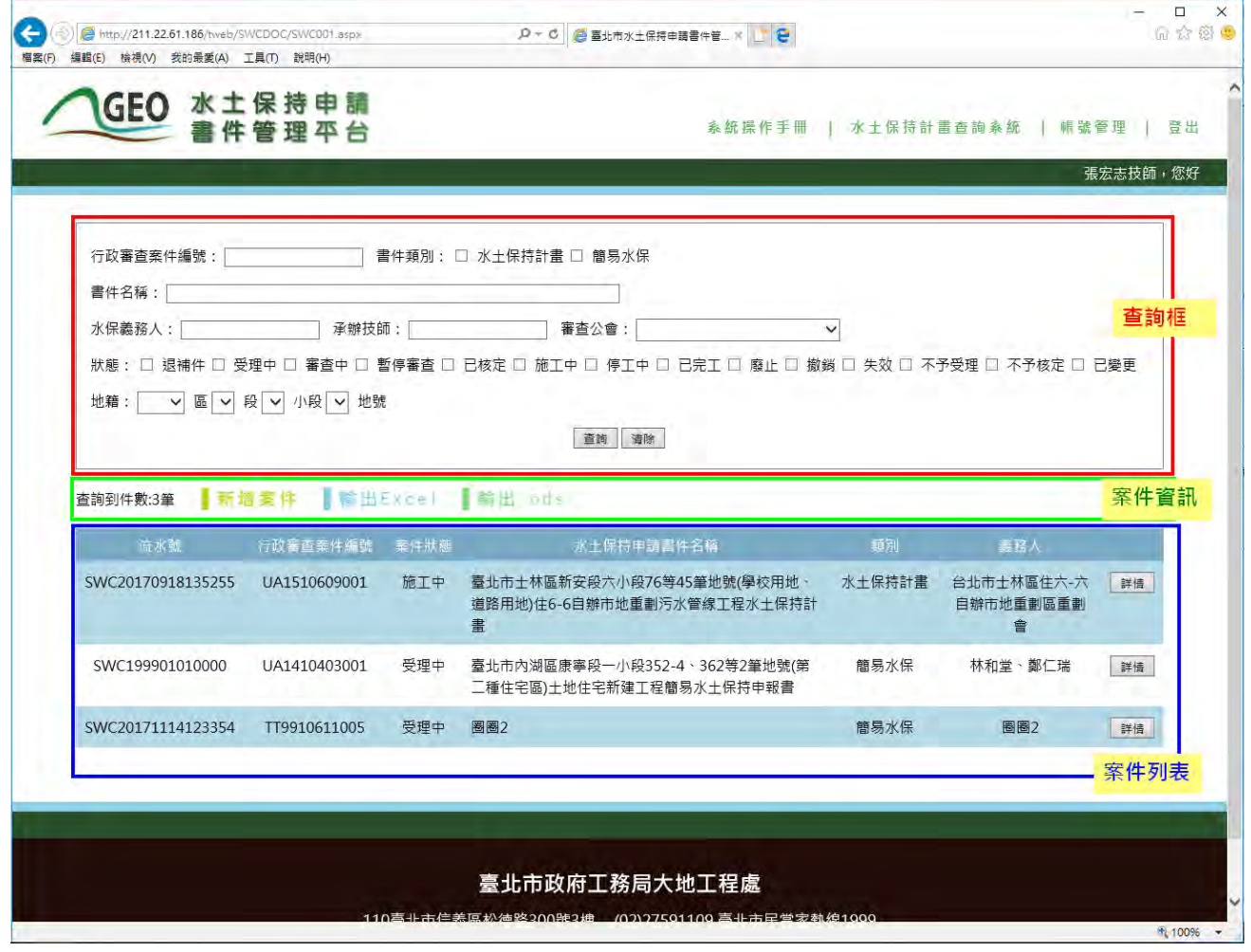

圖 8:案件列表頁面說明示意圖

### 第四節案件詳情(主表)

點擊需觀看的案件「詳情」按鈕,系統將依照權限(參考表 1 及表 2 說 明),提供相對應的案件資訊及編輯的權限,案件主表分為「基本資料」、 「受理」、「審查」、「施工」及「完工後水土保持設施檢查」五大類別, 並用顏色及屬性提供相對應之檔案輸入方式,說明如下:

(一) 表格整列灰底:代表由大地工程處控管,從內部限制不可編修。

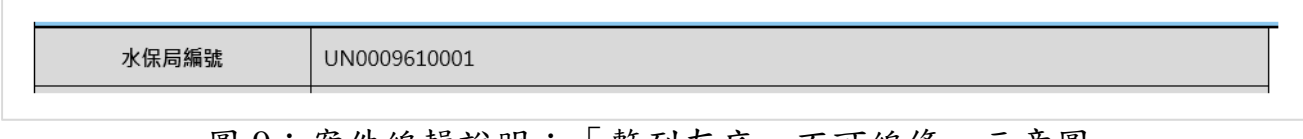

圖 9:案件編輯說明:「整列灰底-不可編修」示意圖

(二) 欄位名稱紅色\*號:代表本欄為必填欄位。

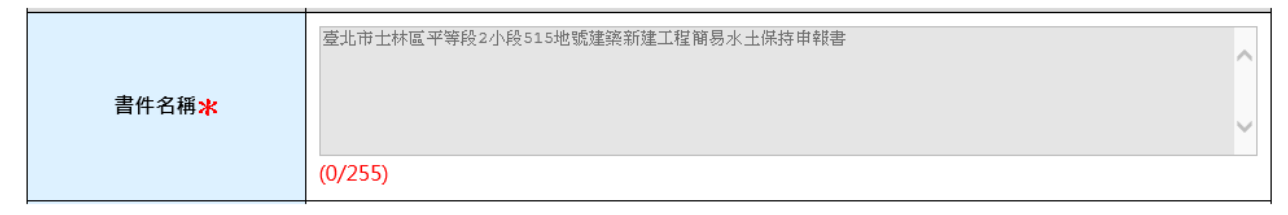

#### 圖 10:案件編輯說明:「紅色\*號一必填欄位」示意圖

(三) 下拉選單:透過箭頭點選系統提供相對應選項,進行內容填選。

|    | 內湖 ✔  區 石潭 ✔  段  三 ✔  小段  106  ✔  地號 <br>使用分區:<br>林地類別: | 工業區<br>本市林地 |        | $\checkmark$<br>地質敏感區:        |        | 可利用限度:不屬查定<br>◡ | $\checkmark$<br>加入清單 |          |           |    |
|----|---------------------------------------------------------|-------------|--------|-------------------------------|--------|-----------------|----------------------|----------|-----------|----|
| 地籍 | 序號                                                      | 保安林<br>區    | 段      | 小<br>段                        | 地<br>號 | 使用分<br>區        | 可利用限<br>度            | 林地類<br>別 | 地質敏感<br>區 |    |
|    | 1                                                       | 內<br>湖      | 石<br>潭 | _<br>$\overline{\phantom{0}}$ | 106    | 工業區             | 不屬查定                 |          |           | 刪除 |

圖 11:案件編輯說明:「下拉選單-單項選擇」示意圖

### (四) 文字框:輸入框下方提供(已輸入字數 / 限制字數)之計算,並提供 該欄位輸入格式範例,請依照相關規定輸入。

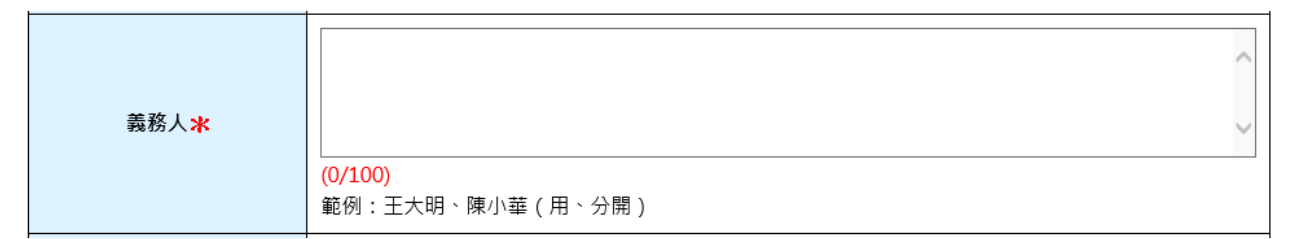

#### 圖 12:案件編輯說明:「文字框輸入」示意圖

(五) 座標欄位:請輸入案件範圍中心點的 X 與 Y 數值,請使用臺北市之97 座標系。

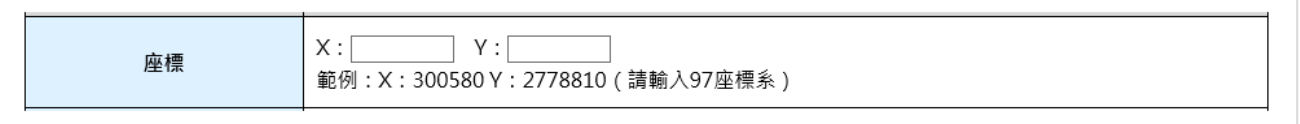

#### 圖 13:案件編輯說明:「座標輸入-X、Y座標」示意圖

(六) 檔案上傳:請依照紅字說明上傳相對應之檔案格式及大小,先點選瀏 覽並上傳檔案,若有錯誤可點選「X」按鈕,若為多筆選單,需再點 選「加入清單」進行確定。

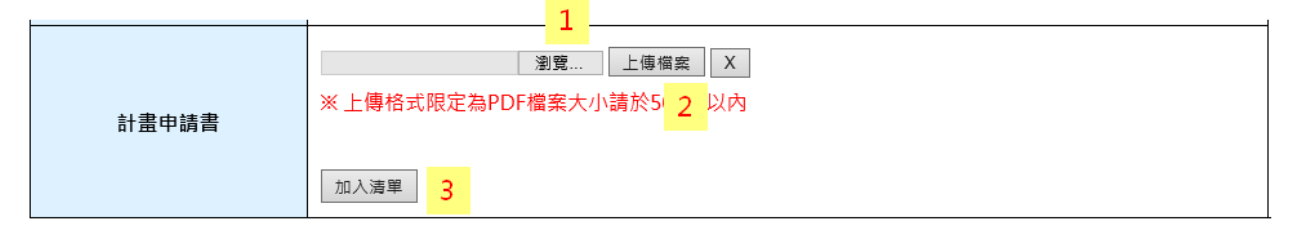

#### 圖 14:案件編輯說明:「檔案上傳」示意圖

### 第五節案件子表

一個水保案件共有「審查紀錄表」、「施工檢查紀錄表」、「水保抽查 紀錄表」、「颱風豪雨設施自主檢查表」、「監造紀錄表」、「完工檢查紀 錄表」及「設施維護檢查表」等七張子表單,並依照相對應階段及權限進行 開放查詢及編修 (參考表 1 及表 2 說明)。

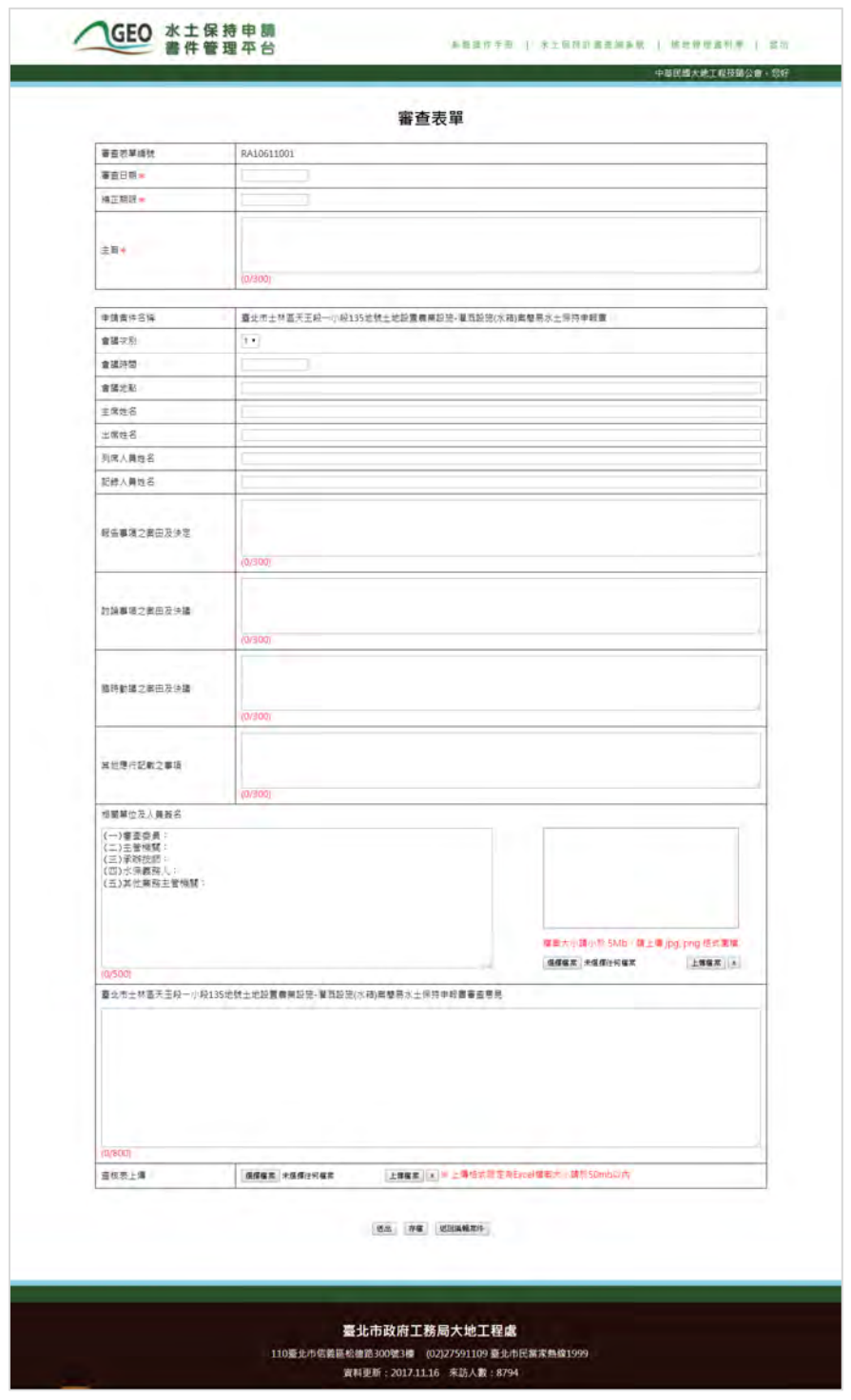

圖 15:審查紀錄表單截圖

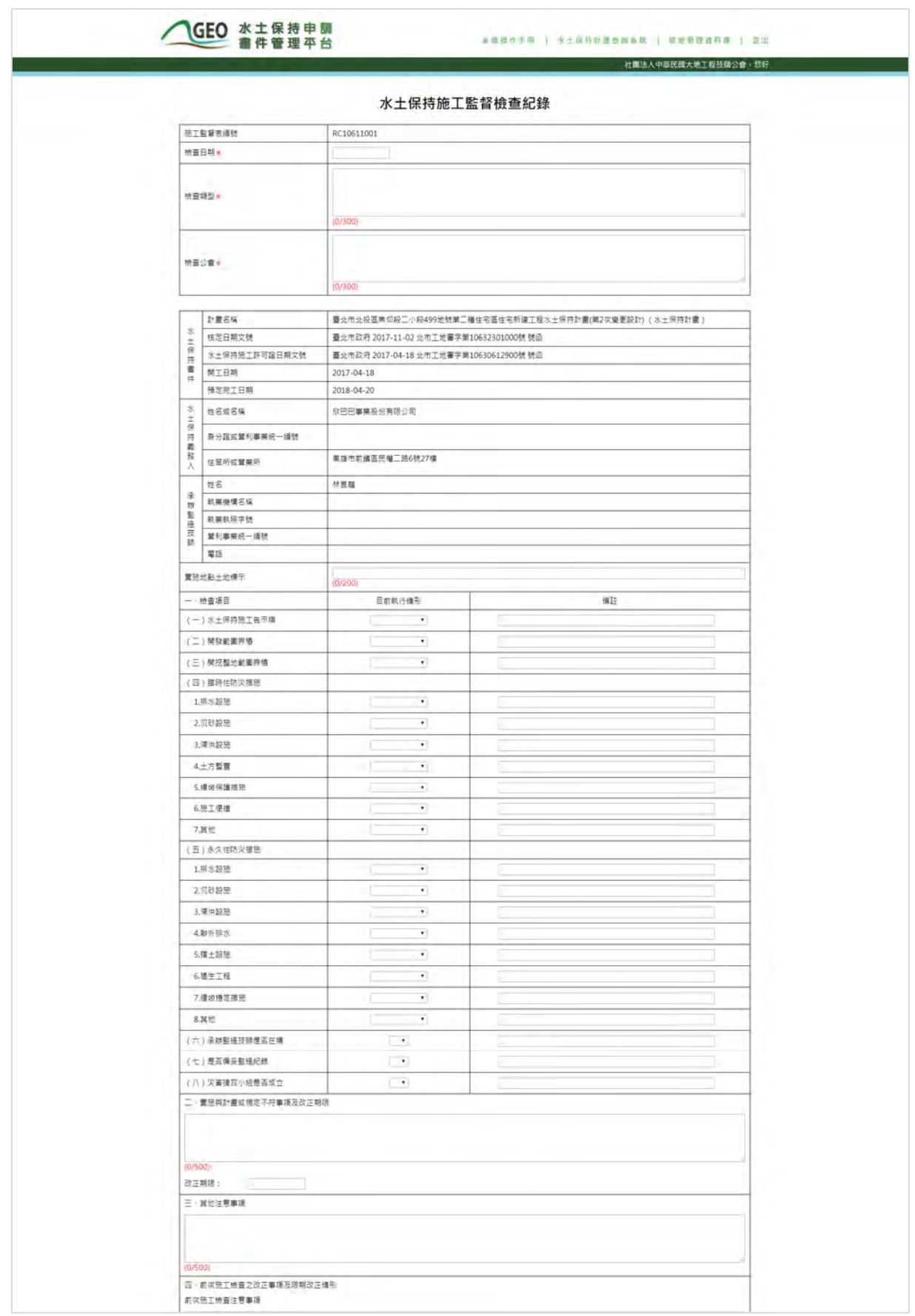

### 圖 16:施工檢查紀錄表單截圖

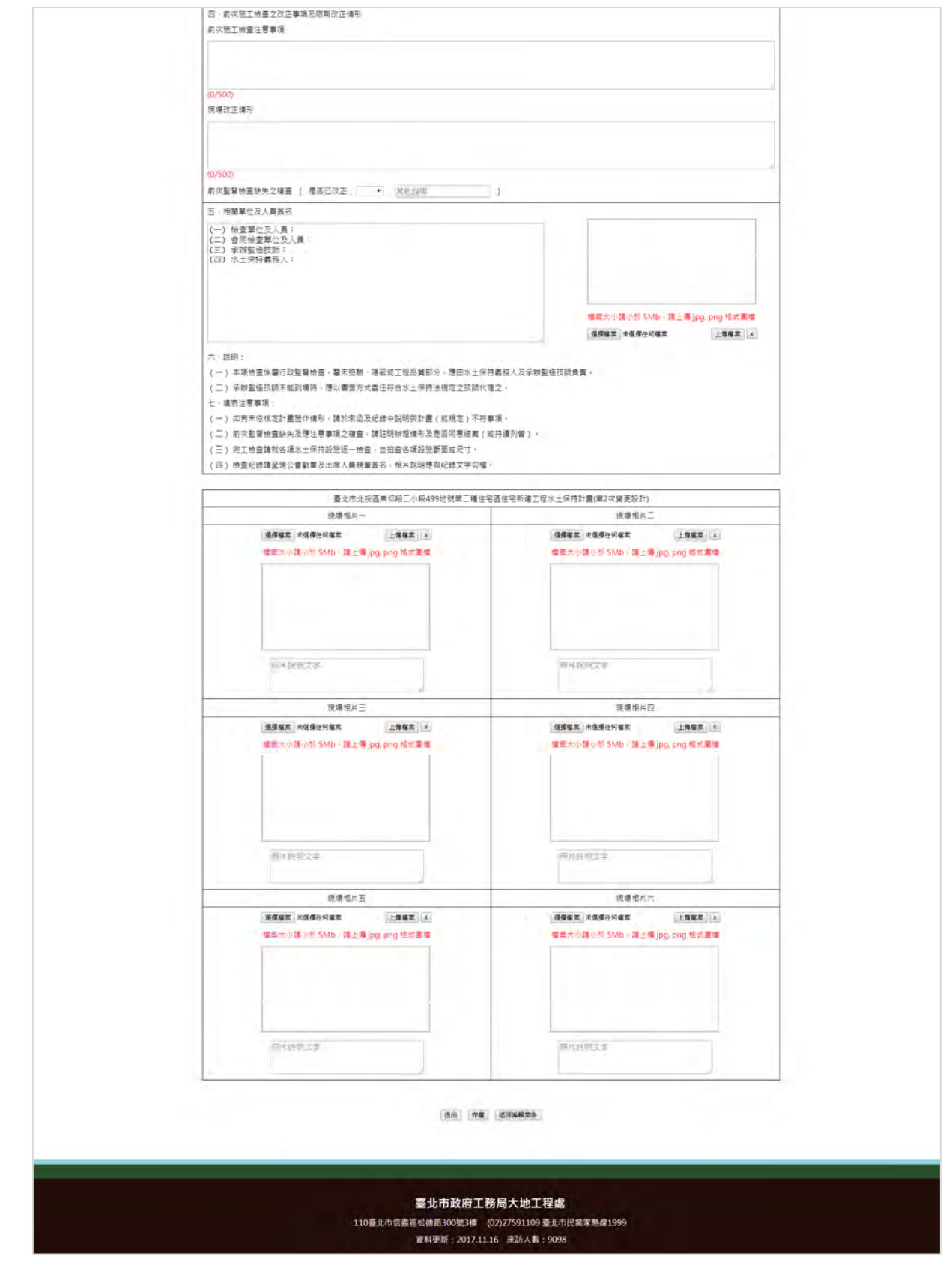

圖 17:施工檢查紀錄表單(續)截圖

|                                                                | 颱風豪雨設施自主檢查表                                                                                                    |                                |         |
|----------------------------------------------------------------|----------------------------------------------------------------------------------------------------|--------------------------------|---------|
| 自主の音表填気                                                        | RD10611001                                                                                                    |                                |         |
| 累件答解                                                           | 魔北市多山西軍座地坐有,山坡地面铺占全市SS%,坡地用平坡围映玉道看带,随著人口堆切,平地面铺有限的情况。<br>1、位面是都同地面地的是他的时候到了一个山地地坐着道境影响到了一切外海水车的土地探索的用。他是通过山地,他们也没有一种,他们的人,他们的人们的人们,他们的人们的人们的人们的人们的人们的人们的人们的人们的人们的人<br>18、世界及北西西部城市,事情而已经必须能够的人的人们的人们的人们的人们的人们的人们的情况的我们的情况<br>15周、重播到黄田 |                                |         |
| 他首日期●                                                          |                                                                                                    |                                |         |
| 防災情報                                                           | (0/200)                                                                                                    |                                |         |
| 自主喷查结果+                                                        | (0/200)                                                                                                    |                                |         |
| 一- 地查填目                                                        | 他查情形-股范功能是否完善                                                                                                    | 因應措施                           | 帰註      |
| (一)水土保持施工告示编                                                   | (填*舌*者-請填寫因應措施)                                                                                                    |                                |         |
| 自由示障管区                                                         | $\rightarrow$                                                                                                    | 60/50                          | (0/50)  |
| 日防災小植正常運作                                                      | $\blacksquare$                                                                                                    |                                |         |
| 三行動電話保持精進                                                      |                                                                                                    | (0/50)                         | (0/50)  |
|                                                                | $\cdot$ .                                                                                                    | (0/50)                         | (0/50)  |
| (二) 指特性防災健策<br>日将水酸等                                           | $\sim$                                                                                                    |                                |         |
| □回転                                                            |                                                                                                    | (0/50)                         | (0/50)  |
|                                                                | $\lceil \cdot \rceil$                                                                                                    | (0/50)                         | (0/50)  |
| ■ 東京製法                                                         | $\cdot$                                                                                                    | (0/50)                         | (0/50)  |
| 日主方整理                                                          | $\bullet$                                                                                                    | <b>TO/50Y</b>                  | (0/50)  |
| <b>三 傻地怀護排除</b>                                                | $\cdot$                                                                                                    | (0/50)                         | (0/50)  |
| 三地工便道                                                          | $\bullet$                                                                                                    |                                |         |
| <b>三其位(如防災砂布)</b>                                              |                                                                                                    | .00507                         | (0/50)  |
|                                                                | $\blacktriangledown$                                                                                                    | (0/50)                         | (0/56)  |
| (三)永久信防災推進<br>日常水提集                                            | $\rightarrow$                                                                                                    |                                |         |
| <b>口式砂却地</b>                                                   |                                                                                                    | (0/50)                         | (0.750) |
|                                                                | $\blacksquare$                                                                                                    | (0/50)                         | (0/50)  |
| □東洋設施                                                          | $\blacksquare$<br>$\blacktriangleright$                                                                                                    | 70/50                          | (0756)  |
| 三輪外照水                                                          | $\qquad \bullet$                                                                                                    | L<br>(O/SO)                    | (0/5G)  |
| ■ 碟土設施                                                         | $\qquad \qquad \bullet$                                                                                                    | (O/SO)                         | (0/50)  |
| 日間実工程                                                          | $\bullet$                                                                                                    |                                |         |
| ■導地棟定措施                                                        | $\rightarrow$                                                                                                    | (0.50)                         | (0/80)  |
|                                                                |                                                                                                    | 407501                         | (0/50)  |
| <b>lixe</b><br>耳管脚顶:                                           | $\mathcal{A}$                                                                                                    | (0/50)                         | (0/80)  |
| <b>RVMOOT</b>                                                  |                                                                                                    |                                |         |
|                                                                |                                                                                                    |                                | 抽查日期:   |
| 二、相関等位及人員施名<br>(一)水土県特義務人:<br>(二)家族監査技師:<br>(三)地工新程:<br>dysuun |                                                                                                    |                                |         |
|                                                                | 註1本表格請依所核水土保持設定項目填軽,無比項或用未施作項目請於備註欄説明,並規所需自行場資價位。                                                                                                    |                                |         |
| <b>循環傷度 米保療任何備室 上層積累 x</b>                                     | 2請水土保持義務人會同承辦監修排及施工廠商,於中央氣象局發布海上觀盡醫報底藥用特報後進列本表,並以傳真或電子郵件傳送室監督管理機關。                                                                                                    | <b>通信電話 米信信任可解定</b>            | 上海装置 3  |
| 理查大小語小於 SMb · 請上書 jpg.png 植式重馏                                 |                                                                                                    | 据案大小提小型 SMb → 請上書 jpg.png 精光要填 |         |
|                                                                |                                                                                                    | 田川朗宗文字                         |         |
| 照片短明文学                                                         |                                                                                                    |                                |         |

圖 18:颱風豪雨設施自主檢查表截圖

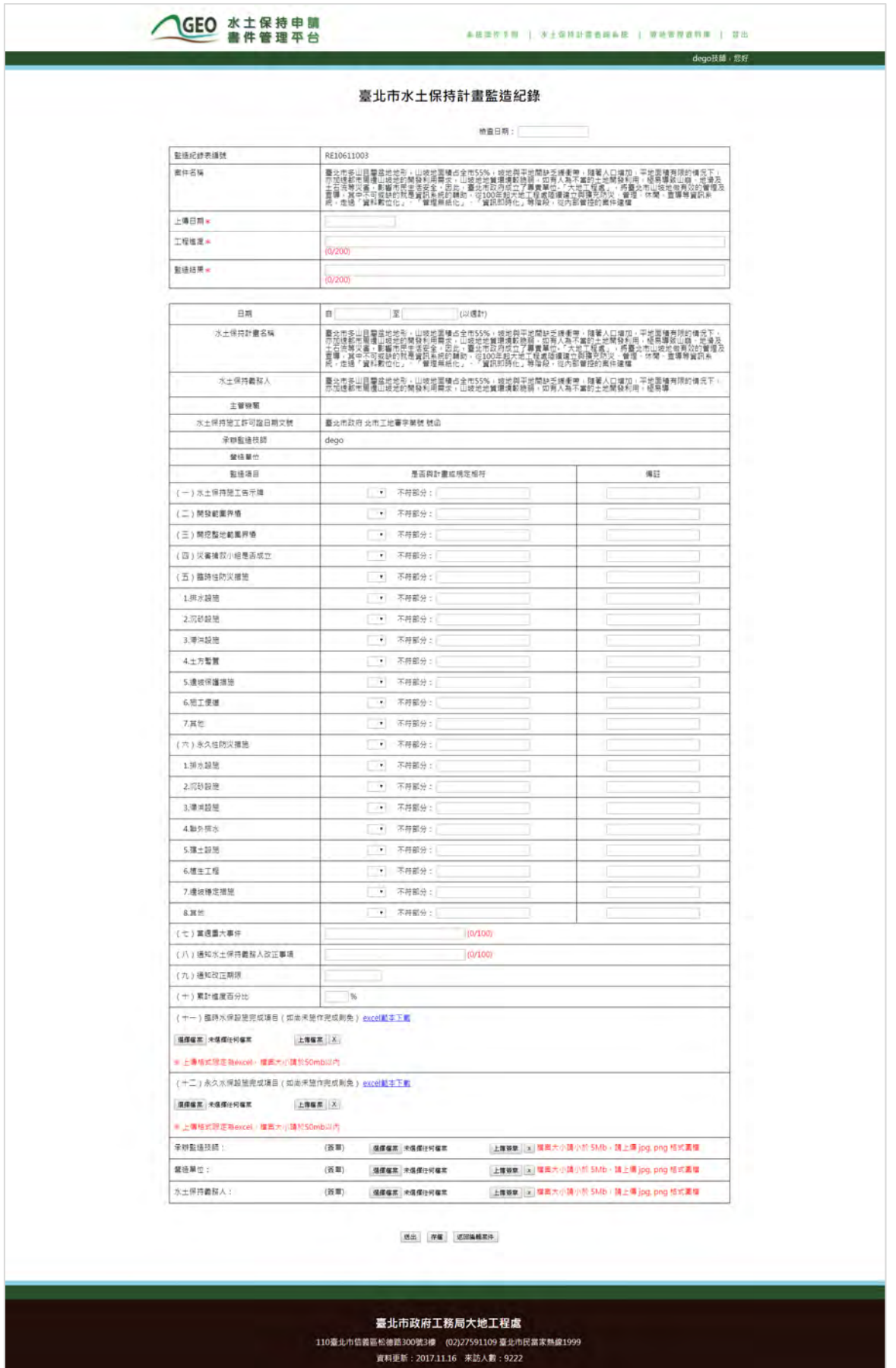

## 圖 19:臺北市水土保持計畫監造紀錄表截圖

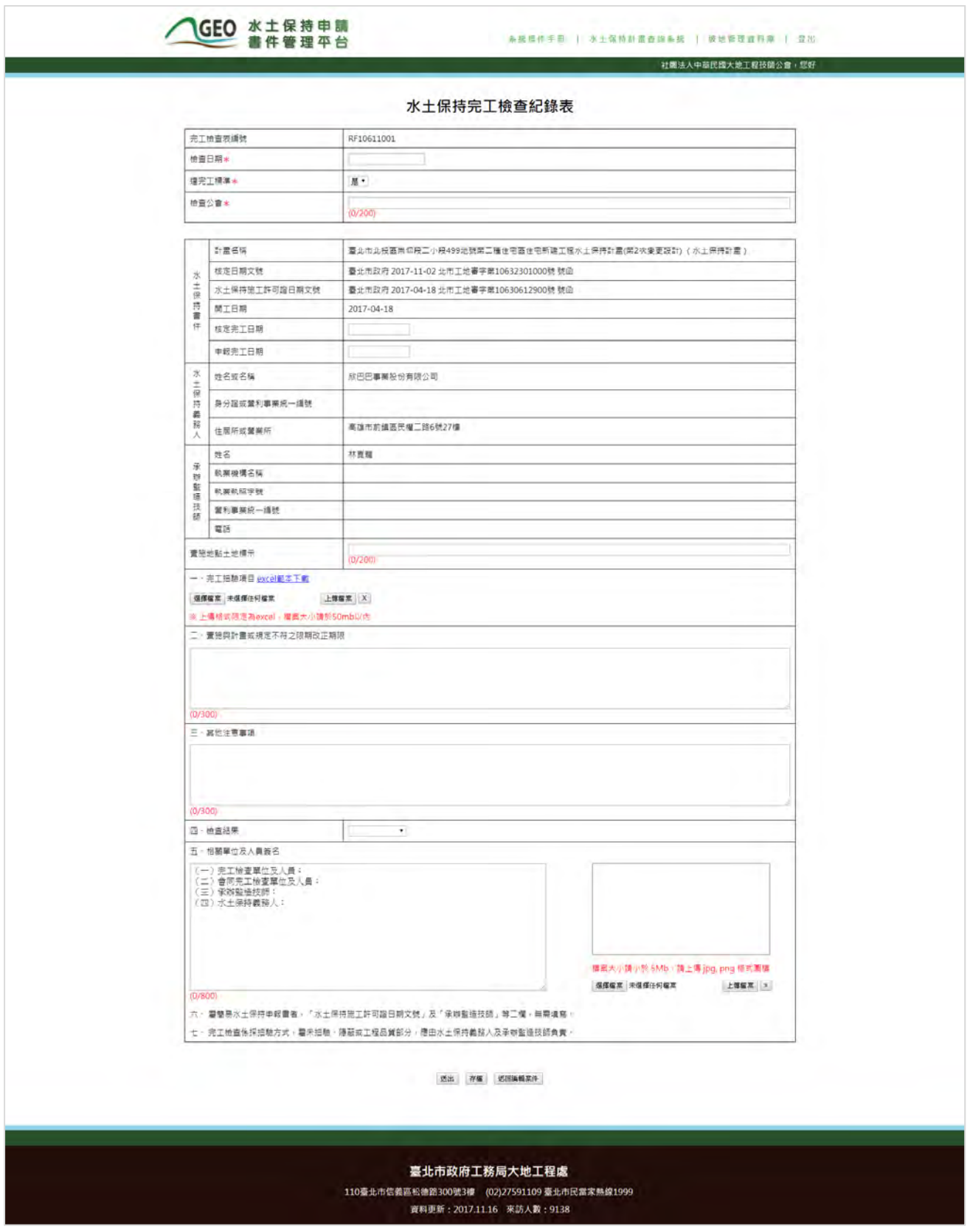

#### 圖 20:水土保持完工檢查紀錄表截圖

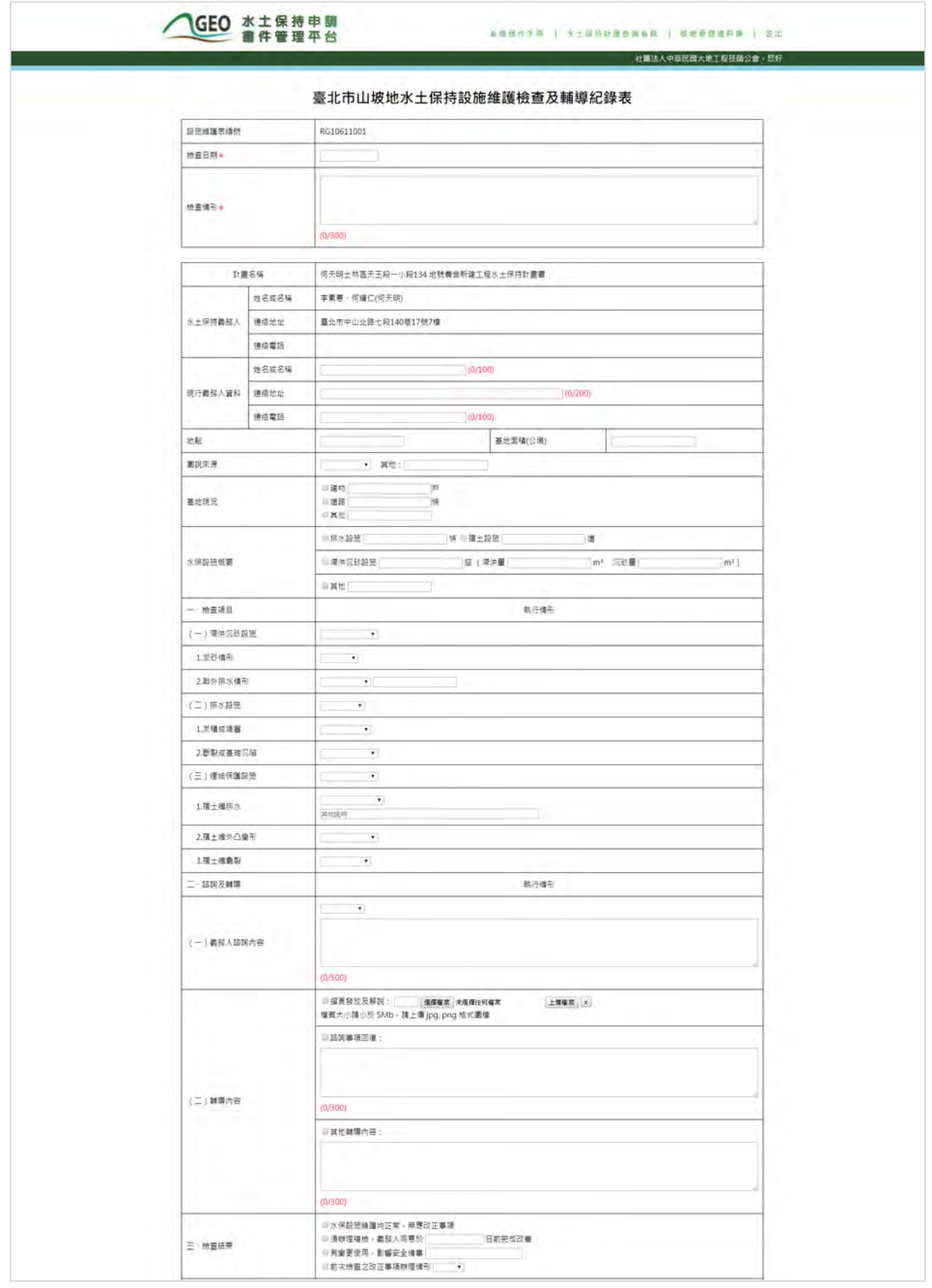

圖 21:水土保持設施維護檢查及輔導紀錄表截圖

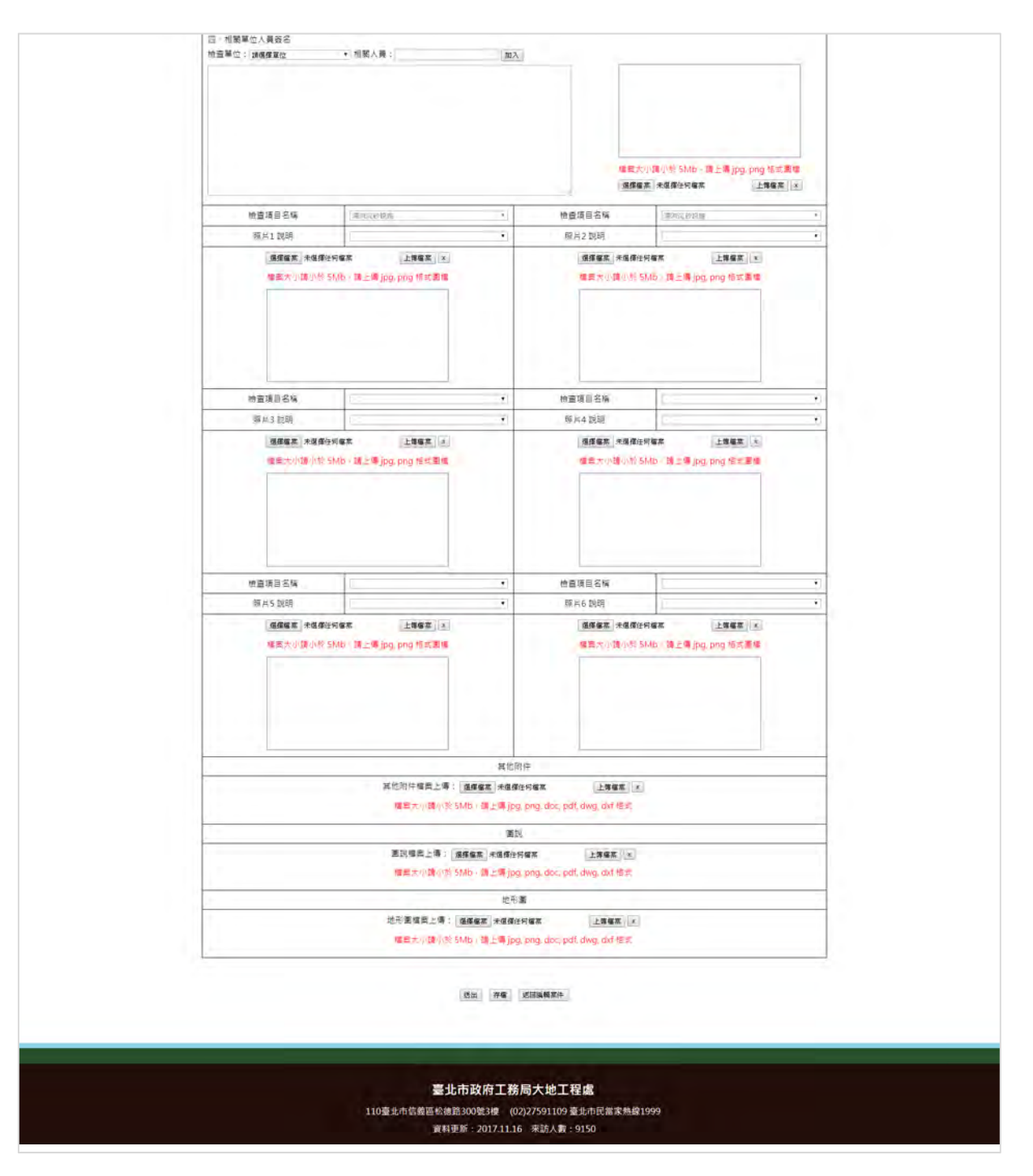

圖 22:水土保持設施維護檢查及輔導紀錄表(續)截圖